# **Expanded Library Delivery**

Expanding the Expansion.... Now Participants are throughout All of Massachusetts and Rhode Island

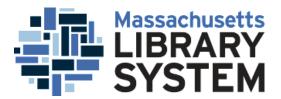

## Follow Up

- This presentation is being recorded and will be shared afterwards
- We will send the slides to you, as well
- The MLS has a LibGuide covering the project at:
- <u>http://guides.masslibsystem.org/interstate\_delivery/</u>
- Send questions via chat now or email later. Tell us how it's working.

## **Pilot Project**

- April 1, 2016 to December 31 2016
- A project of the Massachusetts Library System (MLS)
- Together with the Rhode Island Office of Library and Information Services (OLIS)
- Delivery provided by Optima Worldwide Shipping
- Thanks to Norton Public Library

#### Expanding the Expansion

- Initial Massachusetts participants were all in the Southeast part of the state.
   They were all on the S Delivery Route.
- Now we are adding approximately 20 additional participants from throughout the state – starting October 1, 2016.
  - Additional routes include B, C, M, N and W
  - Don't worry, this will become clear!

#### **Timing Issues**

- Participants are Rhode Island libraries and S route libraries through September, 2016.
- As of October 1, the pilot will expand to participants other on Massachusetts Routes.
- Please wait until October 1 to avoid Delivery confusion!

#### Reasons for the Pilot

- We hope to save money for member libraries in both states.
  - Postage costs continue to go up.
  - There is no longer a deep discount to send light items via First Class mail rate.
- We hope to expand access.
  - Up to 15% of our Massachusetts requesting libraries state wide limit borrowing to items returnable via delivery.

#### **Reasons for the Expansion**

- There is no additional cost for us to expand beyond the S region.
- There have been no problems in the initial phase of the Pilot.
- We want to extend the benefit to other member libraries.
- We want to prove this can work.
- Eventually we would love to extend to other states.

#### Massachusetts Participants: 1

| OCLC Symbol | MA Route | Institution                       |
|-------------|----------|-----------------------------------|
| AMH         | W        | Amherst College                   |
| BAN         | Μ        | Andover Newton Theological School |
| BAB         | Μ        | Babson College                    |
| BET         | Μ        | Bentley University                |
| MBB         | Μ        | Brandeis University               |
| BDR         | S        | Bridgewater State University      |
| BRC         | S        | Bristol Community College         |
| СРХ         | S        | Cape Cod Community College        |
| СКМ         | С        | Clark University                  |
| CUM         | S        | Curry College                     |
| ENC         | S        | Eastern Nazarene College          |

#### Massachusetts Participants 2

| OCLC Symbol | MA Route | Institution                                    |  |
|-------------|----------|------------------------------------------------|--|
| ECL         | В        | Emerson College                                |  |
| EMC         | В        | Emmanuel College                               |  |
| BWE         | В        | Episcopal Divinity School at Lesley University |  |
| FST         | Μ        | Framingham State University                    |  |
| LEY         | В        | Lesley University                              |  |
| NDA         | W        | Massachusetts College of Liberal Arts          |  |
| MLN         | varies   | Minuteman Library Network                      |  |
| NOW         | В        | New England College of Optometry               |  |
| NUF         | Μ        | Newbury College                                |  |
| OCD         | varies   | Old Colony Library Network                     |  |
| YHV         | S        | Plymouth Law Library                           |  |
| SST         | N        | Salem State University                         |  |

#### Massachusetts Participants 3

| OCLC Symbol | MA Route | Institution                                            |
|-------------|----------|--------------------------------------------------------|
| SCL         | В        | Simmons College                                        |
| MAS         | В        | State Library of Massachusetts                         |
| STO         | S        | Stonehill College                                      |
| SUF         | В        | Suffolk University, Sawyer Library only                |
| YHD         | S        | Trial Court Library, Barnstable Law Library            |
| SMU         | S        | University of Massachusetts Dartmouth                  |
| SNS         | S        | University of Massachusetts School of Law at Dartmouth |
| WEN         | В        | Wentworth Institute of Technology                      |
| WNE         | W        | Western New England University                         |
| WHE         | S        | Wheaton College                                        |
| WPG         | С        | Worcester Polytechnic Institute                        |
|             |          |                                                        |

## **MLN Complications**

- The MLS loans from Minuteman Library Network under the MLN symbol.
  - Return MLN loans to MLS Marlborough on the C route. Return slips will be included.
- The MLS borrows for about 150 locations under the MLN Symbol.
  - Most are on Delivery in the M, N or B routes...the route will be in the Borrowing Notes and are on the lists in our LibGuide.

## **OCD Complications**

- The MLS loans from Old Colony Library Network under the OCD symbol.
  - Return OCD loans to MLS Marlborough on the C route. Return slips will be included.
- The MLS borrows for about 300 locations under the OCD symbol.
  - Most are on Delivery in the S, C or W routes...
    the route will be in the Borrowing Notes and are on the lists in our LibGuide.

# **Rhode Island Participants**

| OCLC<br>Symbol | Delivery<br>Symbol | Institution                                     |
|----------------|--------------------|-------------------------------------------------|
| -              | -                  |                                                 |
| BRB            | BRY                | Bryant University                               |
| CCW            | CCW                | Community College of Rhode Island -all campuses |
| PJW            | JWA                | Johnson and Wales University                    |
| PRC            | РСО                | Providence College                              |
| RCM            | RIC                | Rhode Island College                            |
| RDS            | varies             | Rhode Island OLIS                               |
| RSD            | RSD                | Rhode Island School of Design Library           |
| RWB            | RWU                | Roger Williams University                       |
| SLV            | SRC                | Salve Regina University                         |
| RIU            | URI                | University of Rhode Island, Kingston            |
| RIN            | UPM                | University of Rhode Island, Narraganset         |
| RIX            | URP                | University of Rhode Island, Providence          |
|                |                    |                                                 |

## **RDS Complications**

• OLIS lends from their collection under the RDS symbol.

- Return slips will be included.

- OLIS borrows for many libraries in Rhode Island under this symbol.
  - Most are on Delivery and can be found on the list of Rhode Island Delivery Locations on our LibGuide.

#### **Traffic Flow**

- Optima's Plymouth sort site (handling the S Route)has a slot for items going to RI.
  - Items from outside of S will get to Plymouth via the Cross State truck.
- Those bins for RI are dropped off at Norton Public Library (thanks so much.)
- The RI truck already going from Providence to Wheaton College (thanks HELIN!) detours to Norton Public Library for a pick up and drop off of interstate bins.

## Traffic Flow continued

- The special stop at Norton Public Library happens 3 times a week.
- Items for RI go from Norton Public to Optima's Providence sort site where they are sorted as usual.
- For reverse traffic, Optima's Providence sort site has a slot for items going to MA libraries along the same path in reverse.
  - If the destination is outside of S, items go on the Cross State truck, as usual.

LAMS

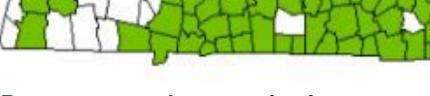

MINUTEMA

SAILS

#### **Routes cover these territories**

W western part of C/W Mars C eastern part of C/W Mars M Minuteman N MVLC and NOBLE B MBLN and FLO S OCLN, SAILS and CLAMS

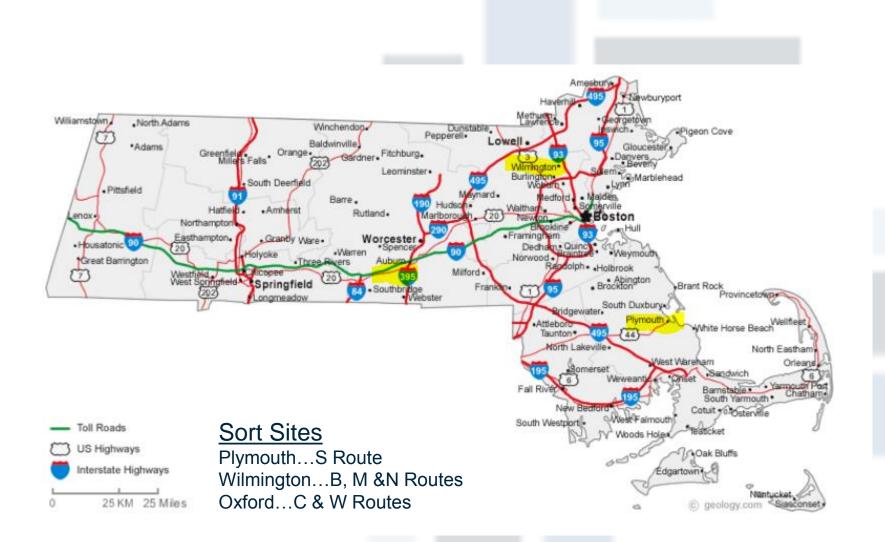

## **MA Delivery Slips**

 Items headed to MA participants need Delivery Slips headed with the Route Designation.

-B, C, M, N, S or W

- MA slips should have the town or college on the Town/Institution Line.
  - Use Bridgewater State University.
  - Do not use Clement C. Maxwell Library.

### Sample MA Delivery Slips

| Southeast                                                  | VIA:<br>Southeast                                     | VIA:<br>Southeast                                     |
|------------------------------------------------------------|-------------------------------------------------------|-------------------------------------------------------|
| TO:<br>Bridgewater State<br>University<br>TOWN/INSTITUTION | O:<br>TOWN/INSTITUTION                                | TO:<br>TOWN/INSTITUTION                               |
| ATTENTION: ILL                                             | ATTENTION: ILL                                        | ATTENTION: ILL                                        |
| DATE SENT:                                                 | FROM:<br>Rhode Island                                 | FROM:<br>Rhode Island                                 |
| Community College of<br>Rhode Island<br>ROUTE:<br>NOTE:    | ROUTE:<br>NOTE:                                       | ROUTE:<br>NOTE:                                       |
| DELIVERY PROVIDED BY:<br>MASSACHUSETTS LIBRARY SYSTEM      | DELIVERY PROVIDED BY:<br>MASSACHUSETTS LIBRARY SYSTEM | DELIVERY PROVIDED BY:<br>MASSACHUSETTS LIBRARY SYSTEM |

# **RI Delivery Slips**

- Rhode Island slips are headed with a Rhode Island Designation.
- They use a three letter code for each participant.
- The Delivery Code is NOT the OCLC code in most cases.
- Bryant University is BRY for Delivery although their OCLC symbol is BRB.
  - Use BRY, not Bryant University.

– Use BRY, not BRB.

## Sample RI Delivery Slips

| Date:     Date:                                                                                                    |       |
|----------------------------------------------------------------------------------------------------|-------|
|                                                                                                    |       |
| Sent from  Sent from    Bridgewater State  Image: Constraint of the sent from    University  Image: Constraint of the sent from | Date: |

## When you are Borrowing

- Favor these new delivery lenders in your custom holdings paths.
- Research a custom holdings group of delivery lenders in the opposite state.
  - Several groups depending on formats?
- Check in the OCLC Policies Directory.
- Check on Sue's AV lenders list in ShareILL: <u>http://shareill.org/document-suppliers/custom-holdings-list/sues-av-lenders-list/</u>

#### Making Custom Holdings Groups

- Go to the OCLC Service Configuration module: <u>https://www.worldcat.org/config/</u>
  - Click on WorldShare ILL.
  - Click on Custom Holdings Groups.
  - Click on Create a New Custom Holdings Group.
  - Enter the desired symbols.
  - Save the new group(s.)

# Using Custom Holdings Groups

- Stay in the OCLC Service Configuration module under Worldshare ILL.
  - Click on Custom Holdings Paths.
  - Select the appropriate path.
  - Drag the new Custom Holdings Group into the proper place in the path, moving it from the left box to the correct position in the right box.
  - Save your work so changes will activate at your next login.

## If You Use ILLiad

- You still may want to use the OCLC Service Configuration to make a new Custom Holdings Group or Groups and edit your Custom Holdings Paths.
- Minor tweaks to existing Custom Holdings Paths and Tweaks can be done from within ILLiad.
  - For help with ILLiad editing, contact Tressa Santillo (tressa@masslibsystem.org)

## **Returning Borrowed Items**

- Hopefully there will be a return address slip in the item.
  - If not, check the Delivery Directories for libraries participating in the Pilot
  - RI libraries needing a MA address look here: http://guides.masslibsystem.org/interstate\_delivery/RIlibraries
  - MA libraries needing a RI address look here:
  - <u>http://guides.masslibsystem.org/interstate\_delivery/MAlibraries</u>

## When you are Lending

- Check to see if the requesting library is participating in the pilot.
  - If so, send the item to them via Delivery.
  - Include a properly filled out return address
    Delivery slip addressed to your library.
- Delivery Directories are here:
  - <u>http://guides.masslibsystem.org/interstate\_delivery/Rllibraries</u>
  - <u>http://guides.masslibsystem.org/interstate\_delivery/MAlibraries</u>

#### **Statistics**

- Please keep track of traffic between participants during the Pilot and report them.
  - <u>https://www.surveymonkey.com/r/ExpandedDelivery</u>
- OCLC's Reciprocity Report:
  - Is available per symbol only
  - Does have states identified
  - Does differentiate loans vs copies
- ILLiad's Who do I Borrow From and Who Do I Lend To:
  - Is available per symbol only
  - Does not have state identified
  - Does differentiate loans vs copies

#### **Evaluation**

- Satisfaction survey
- Statistical report
- How much money was saved?
- Is future expansion possible and/or desirable?
- What other states could participate?
- Let's make this work!
- Thank you for participating!

## **Upcoming Event**

- New England Library Association Annual Conference
  - October 16 18, 2016
  - DoubleTree by Hilton, Danvers, MA
- Library Delivery in the Northeast: What's Up, What's New? Table Talk
  - Chaichin Chen and Sue Kaler
  - Sunday, October 16 2:30 3:30

#### **Questions and Concerns**

- From the MLS
  - Sue Kaler, Interlibrary Loan Manager
    - <u>sue@masslibsystem.org</u>
  - and the Resource Sharing Assistants
    - ill@masslibsystem.org
- From OLIS
  - Chaichin Chen, Resource Sharing Coordinator
    - Chaichin.chen@olis.ri.gov